### **CMSC B110: Introduction to Computing**

#### Spring 2012 – Section 1

Mark F. Russo, Ph.D.

Email: mfrusso@brynmawr.edu

Email: russomf@gmail.com

#### Lectures

Tues/Thurs 4-5:30 pm in Park 349

#### Labs

Tues/Thurs 5:30-6:30 pm in Park 231

#### **Grading**

| • | 7 Assignments  | 42%  |
|---|----------------|------|
| • | 6 Problem Sets | 18%  |
| • | Exam 1         | 20%  |
| • | Exam 2         | 20%  |
|   | Total          | 100% |

#### **Office Hours**

Tues/Thurs 1-4 pm by arrangement in Park 250

# What is Computing?

# Computing: Web, e-mail, social...

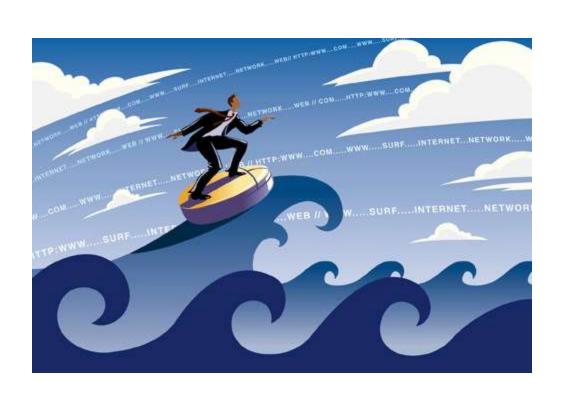

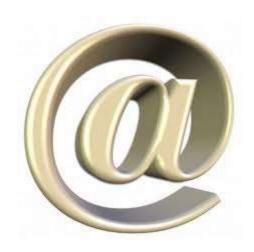

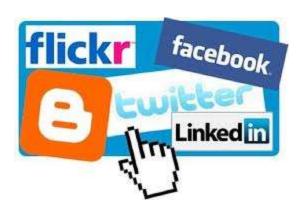

# Computing: Productivity...

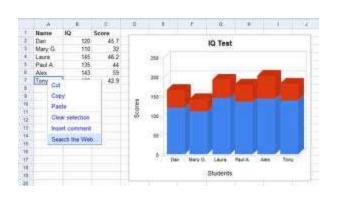

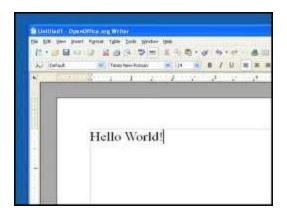

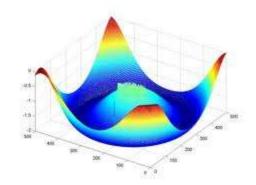

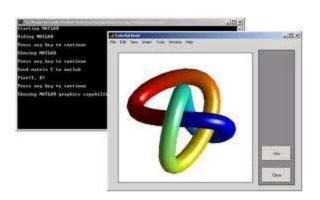

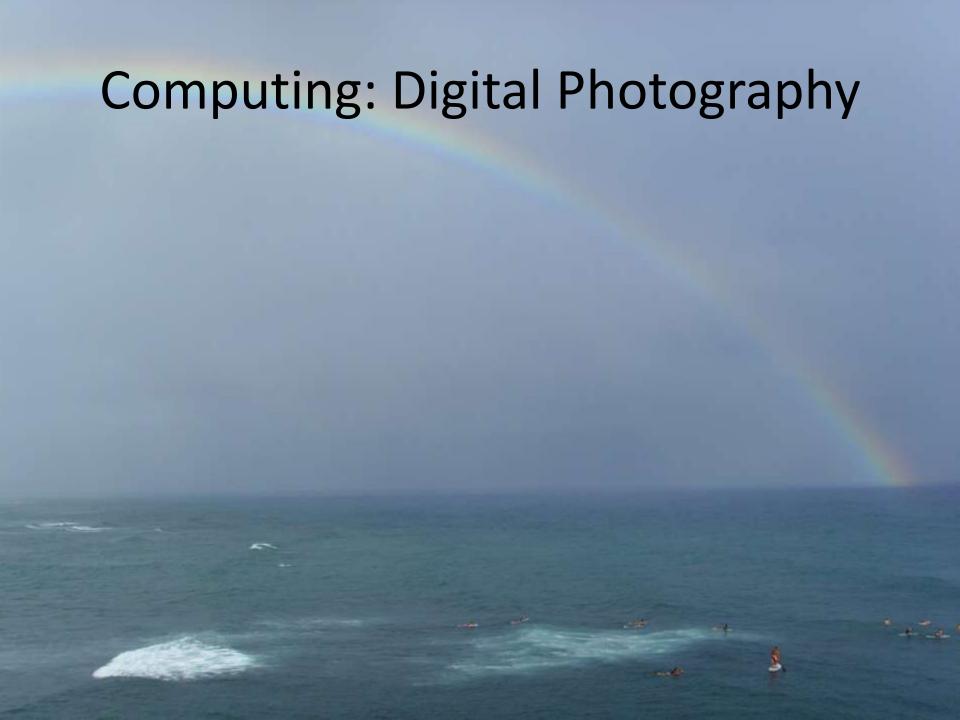

# Computing: Entertainment...

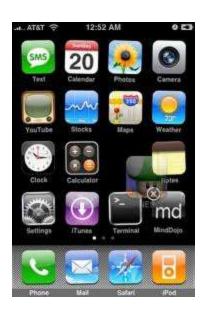

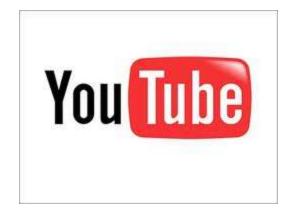

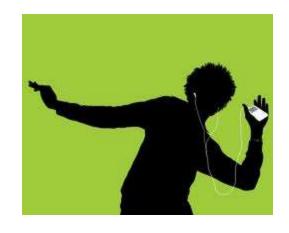

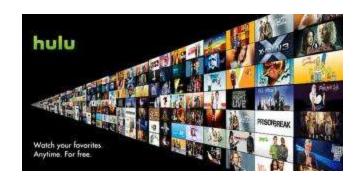

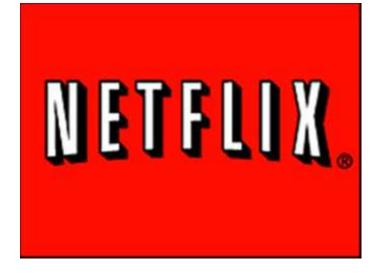

# Computing: Gaming...

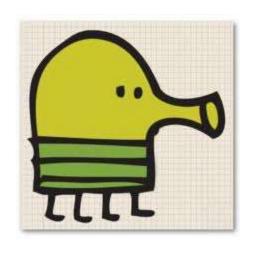

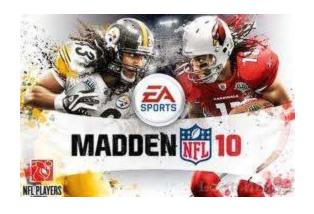

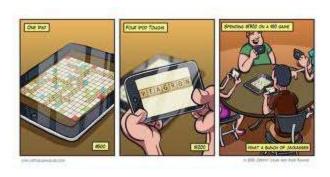

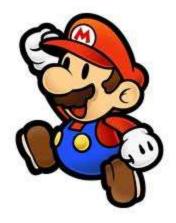

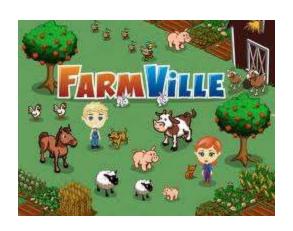

# 2011 Jeopardy!

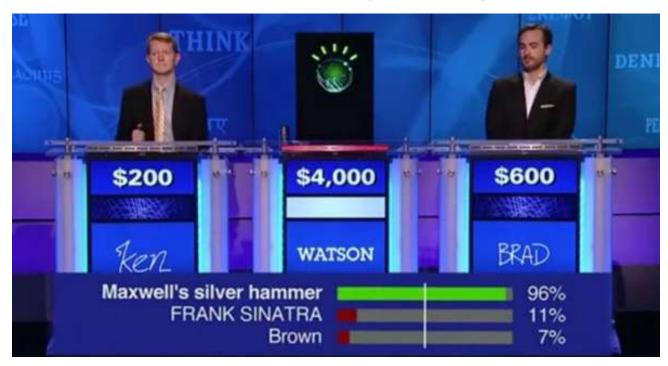

- In February 2011, IBM Watson bested Brad Rutter (biggest all-time money winner) and Ken Jennings (longest winning streak)
- IBM is currently applying Watson's technology to medical diagnosis and legal research

# Finding Life-Supporting Planets

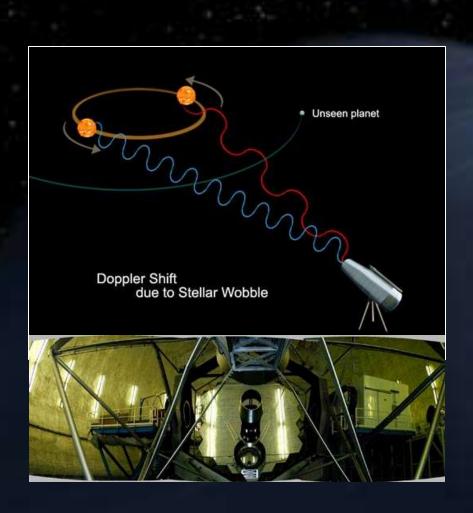

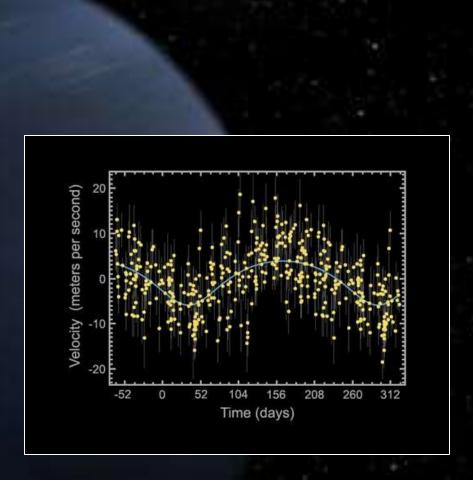

# ART

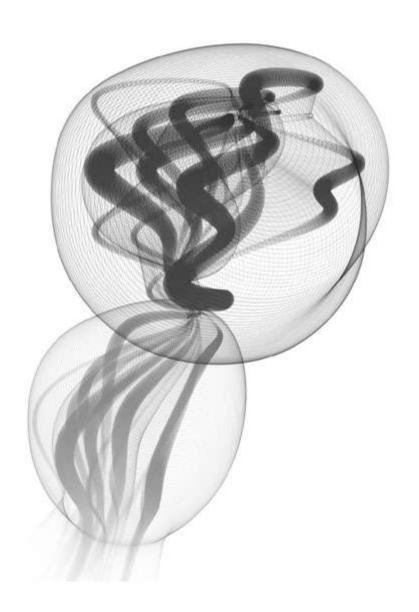

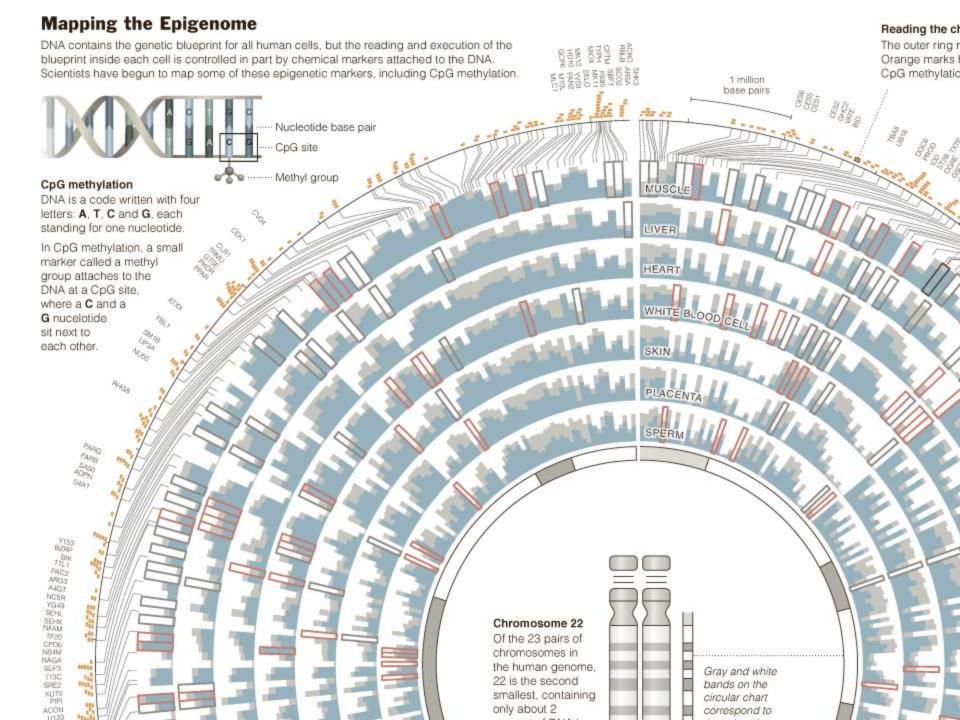

# "Computer science is no more about computers than astronomy is about telescopes"

- Edsger Dijkstra

# Computing is important.

# **Fastest Growing Occupations**

Table 1.3 Fastest growing occupations, 2008 and projected 2018

(Numbers in thousands)

|                                                                                                    | Employment |       | Change, 2008-18 |         |                                   |  |  |
|----------------------------------------------------------------------------------------------------|------------|-------|-----------------|---------|-----------------------------------|--|--|
| 2008 National Employment Matrix title and code                                                         | 2008       | 2018  | Number          | Percent | Median Annual wage quartile, 2008 |  |  |
| Network systems and data communications analysts                                                       | 292.0      | 447.8 | 155.8           | 53.36   | VH                                |  |  |
| Computer software engineers, applications                                                              | 514.8      | 689.9 | 175.1           | 34.01   | VH                                |  |  |
| Computer software engineers, systems software                                                          |            | 515.0 | 120.2           | 30.44   | VH                                |  |  |
| Course Freedom and Ducinations Dunament II.C. Donamton and of labour II.C. Donama of labour Chatistics |            |       |                 |         |                                   |  |  |

Source: Employment Projections Program, U.S. Department of Labor, U.S. Bureau of Labor Statistics

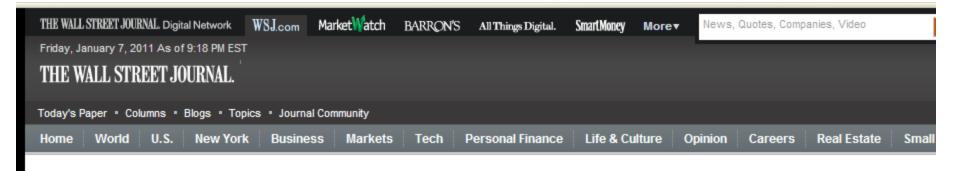

JANUARY 5, 2011

#### The Best and Worst Jobs

CareerCast rated 200 jobs based on income, working environment, stress, physical demands and job outlook, using data from the Labor Dept. and U.S. Census : researchers' own expertise. See which jobs were ranked highest and lowest, and their midlevel income. The highest-ranked jobs are highlighted in yellow. Click o headers to sort. See full rankings on CareerCast.com. (More: The Best and Worst Jobs.)

| Rank | Title                    | Midlevel Income |
|------|--------------------------|-----------------|
| 1    | software engineer        | \$87,000        |
| 2    | mathematician            | \$94,000        |
| 3    | actuary                  | \$87,000        |
| 4    | statistician             | \$73,000        |
| 5    | computer systems analyst | \$77,000        |
| 6    | meteorologist            | \$85,000        |
| 7    | biologist                | \$74,000        |
| 8    | historian                | \$63,000        |
| 9    | audiologist              | \$63,000        |

#### Computer science tops list of best major for jobs

#### BY RACHEL GOTTFRIED

Computer science graduates now get more offers of employment than any other major. This is the first time since 2008 that computer science has topped the list: previously accounting majors had the highest offer rate.

In 2011, 56.2% of computer science majors received job offers, compared to only 53.8% of accounting majors. The offer rate for computer science majors increased 13.8% this year from the previous year.

Computer science and accounting majors are in high demand because both are needed in a wide range of industries.

t on the zel, you ng huge ent," he

within rld will neutral higher nt. This pening, a new he likes

on that ve. culundercomplex echoing chitects people needs of e devel-

as the evelopipanies, es that erge as frustra-

"There are many different companies that need to hire computer scientists," said Mimi Collins, director of communications at the National Association of Colleges and Employers.

"They aren't tied to one particular industry-majors like nursing do not enjoy that benefit."

Although this is good news for computer science grads, it might not be for the computer industry. According to Collins, "One computer science graduate may have 10 offers as opposed to one accounting graduate that's getting five offers." So, computer science majors may be getting more offers, but this is only because there is a shortage of people who graduate with such a degree.

According to Collins, companies like to hire recent graduates because they have the latest skills.

"Things change very quickly, especially in computer science," said Collins. "Many organizations have a formal track where they want to bring in new college graduates and train them the way they want them to be trained."

Annabelle Evans graduated as a computer science major from the University of Southern California in 2008. "When I picked my major. I knew there wouldn't

a belief be a lack of jobs as a computer scientist,

...many different companies ... need to hire computer scientists. They aren't tied to one particular industry.

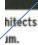

# How many of us are studying CS?

#### **United States and Canada**

Figure 7. Newly Declared CS/CE Undergraduate Majors

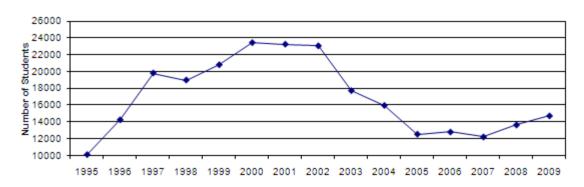

Figure 6. BS Production (CS & CE)

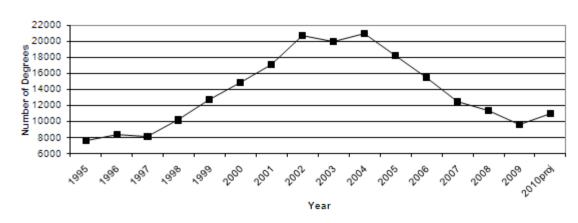

Computing Research News, CRA May 2010 http://www.cra.org/resources/taulbee/

CS=Computer Science, CE=Computer Engineering

# Secondary Schools

#### TABLE 1

Secondary schools offering introductory (or pre-AP) Computer Science courses, change from 2005 baseline 2007 2009 Yes -17% -6% Secondary offering AP Computer Science courses, change from 2005 baseline 2009 2007 Yes -20% -35%

Running On Empty: The Failure to Teach K–12 Computer Science in the Digital Age http://www.acm.org/runningonempty/

<sup>►</sup> Source: Computer Science Teachers Association survery data of high schools

# We've turned a corner...

- "Stanford University enrollment for in CS106A (CS1) [in 2010/2011] is 1087, which represents a year-on-year growth of 51%"
- Why?
  - 1. I'm just curious
  - 2. Increase my potential to land a good job
  - 3. I love computing
  - 4. Need to fill a requirement
  - 5. Other...

# What can be programmed?

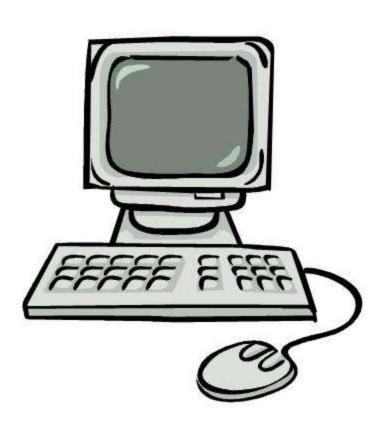

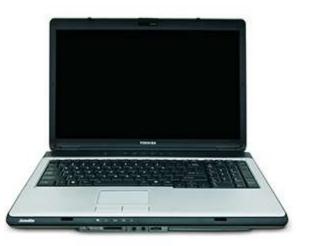

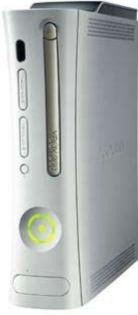

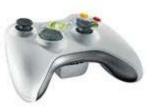

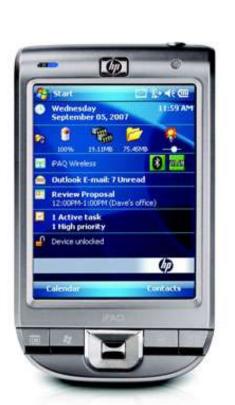

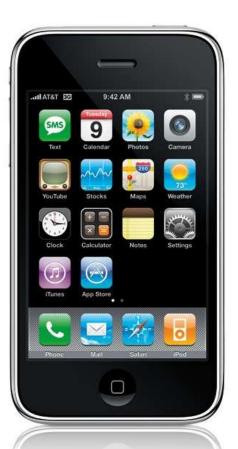

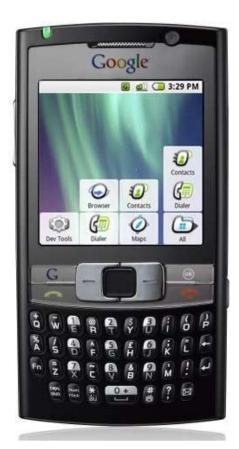

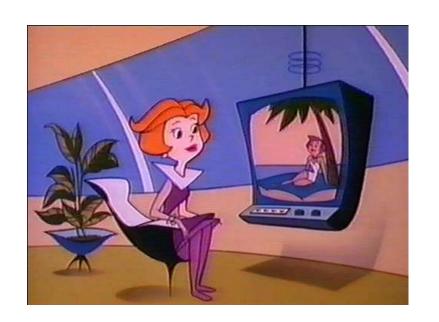

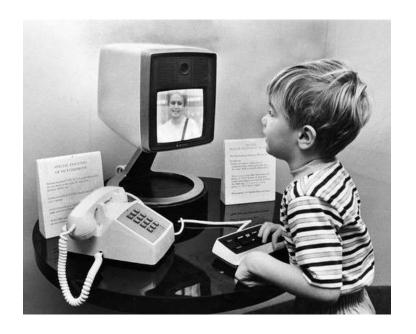

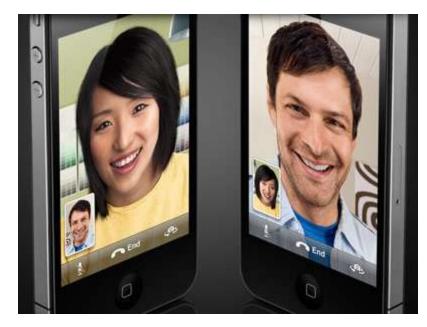

http://www.videophoneinsider.com/video-phone-history/

# Google's Autonomous Car

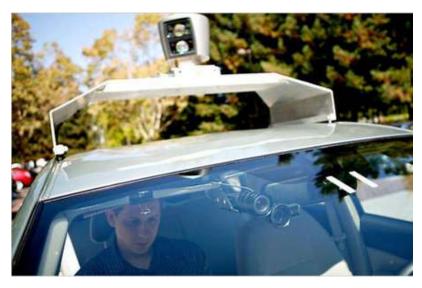

 Nevada made it legal for autonomous cars to drive on roads in June 2011

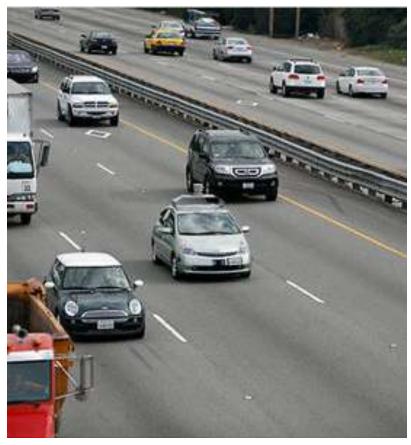

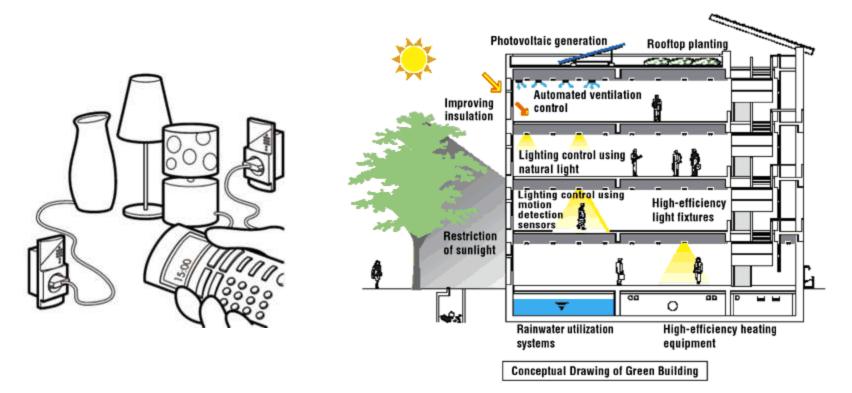

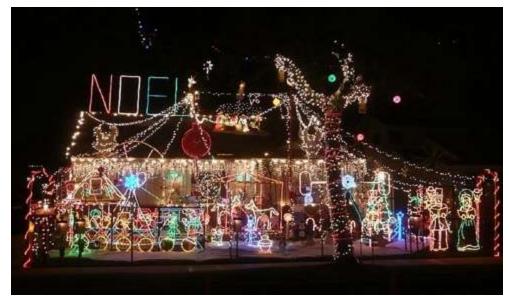

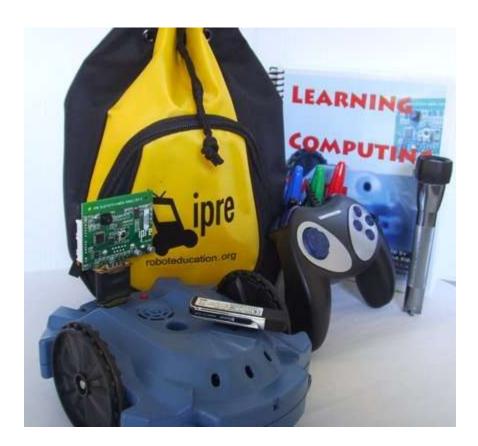

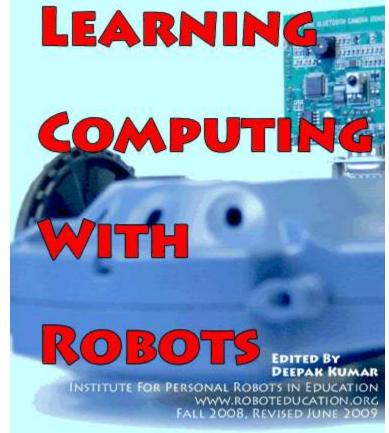

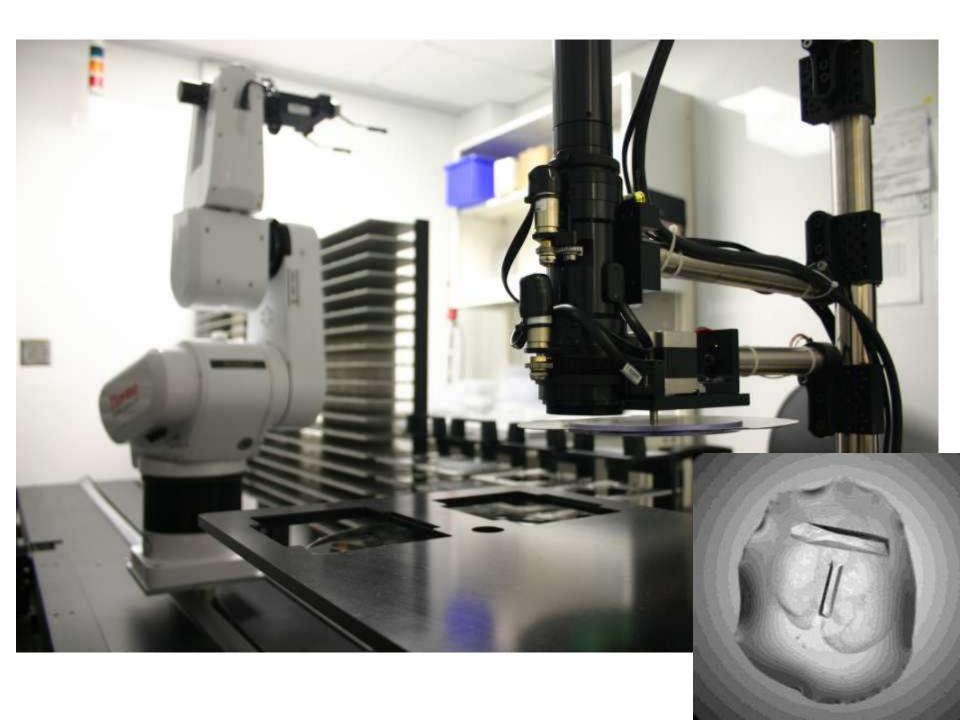

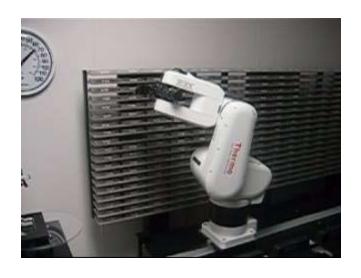

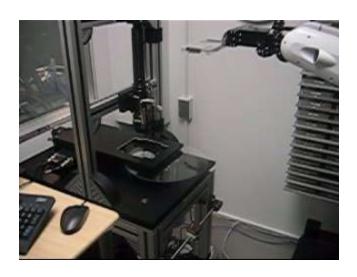

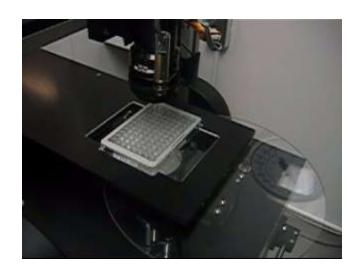

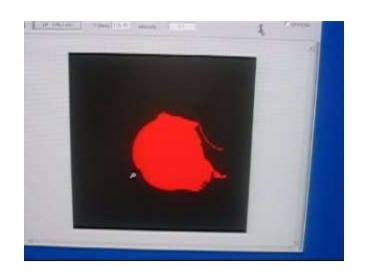

How do you program?

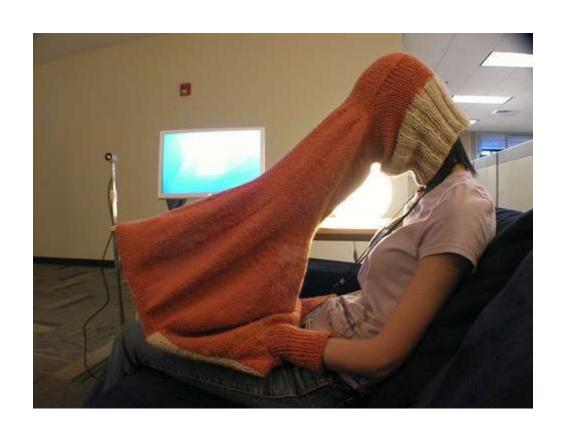

# What is a Computer Program?

A collection of human and machine readable statements that can be translated to instructions executable by a computing device.

A text file.

# Creative Introduction to ^ Computing

#### Computing

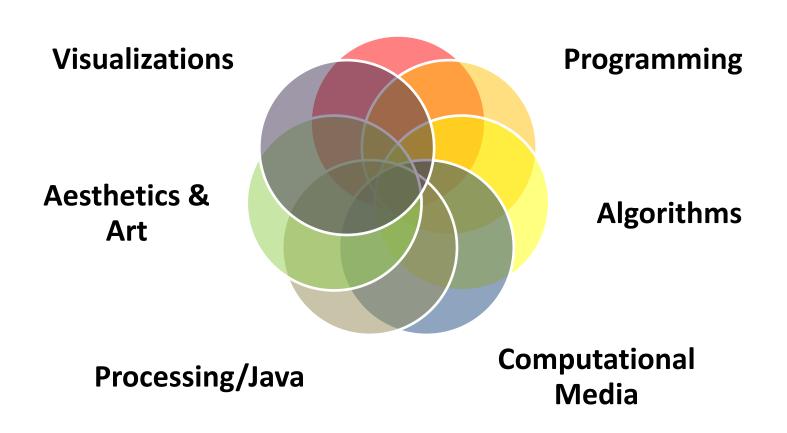

# **Our Goal**

- Use computing to realize works of art
- Explore new metaphors from computing: images, animation, interactivity, visualizations
- Learn the basics of computing
- Have fun doing all of the above!

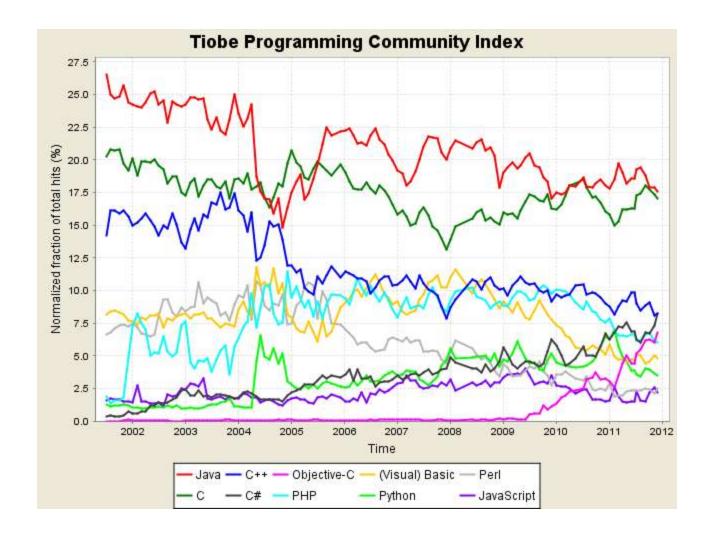

http://www.tiobe.com/index.php/content/paperinfo/tpci/index.html

#### Software

#### **Processing**

- Already installed in the CS Lab
- Also available for your own computer @ www.processing.org
- Processing == Java

#### Book

Learning Processing: A Beginner's Guide to Programming Images, Animation, and Interaction by Daniel Shiffman, Morgan Kaufmann Publishers, 2008. Available at the Campus Bookstore. http://www.learningprocessing.com/

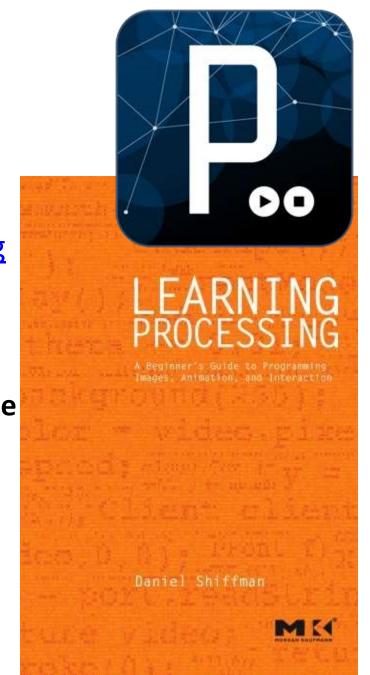

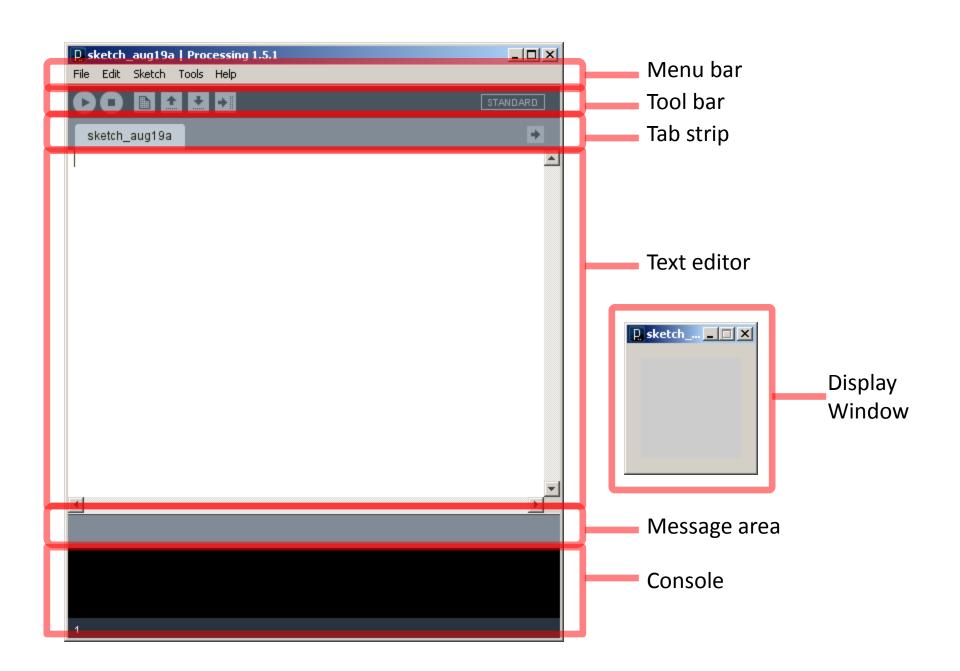

### Primitive 2D Shapes

- point
- line
- triangle
- rect (rectangle)
- quad (quadrilateral, four-sided polygon)
- ellipse
- arc (section of an ellipse)
- curve (Catmull-Rom spline)
- bezier (Bezier curve)

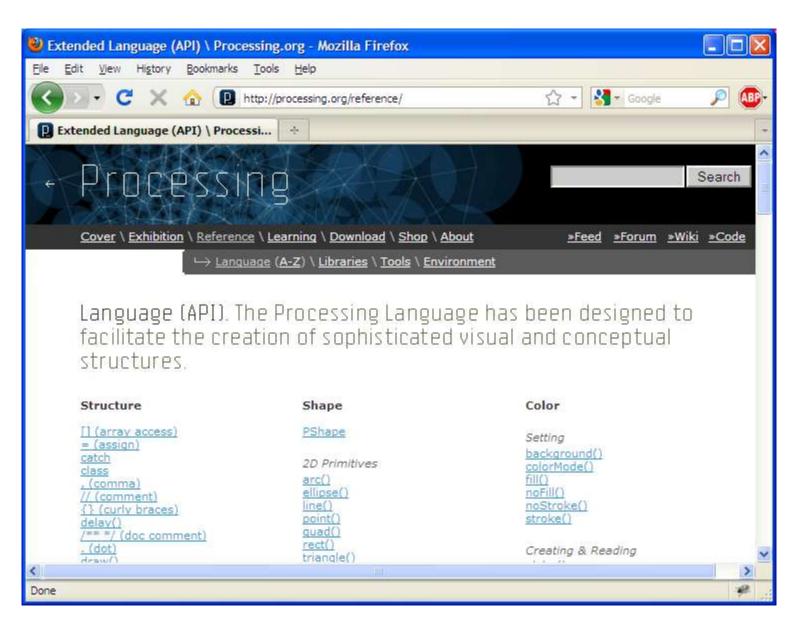

http://processing.org/reference/

# Anatomy of a Function Call

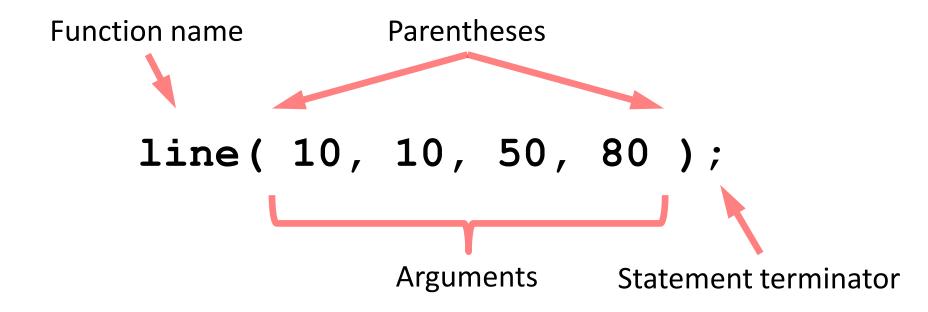

# **Coordinate System**

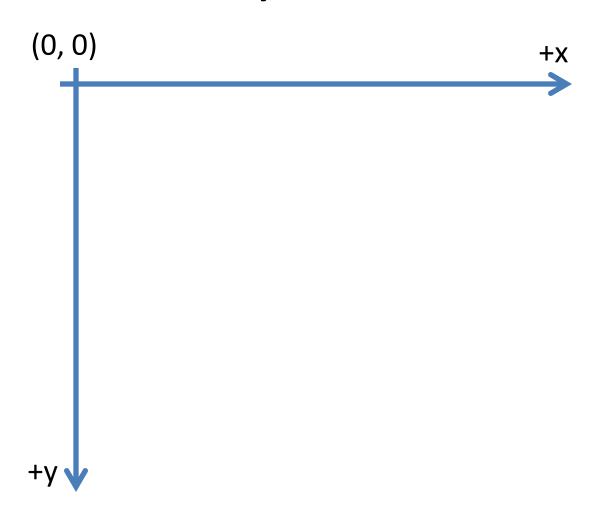

# **Pixels**

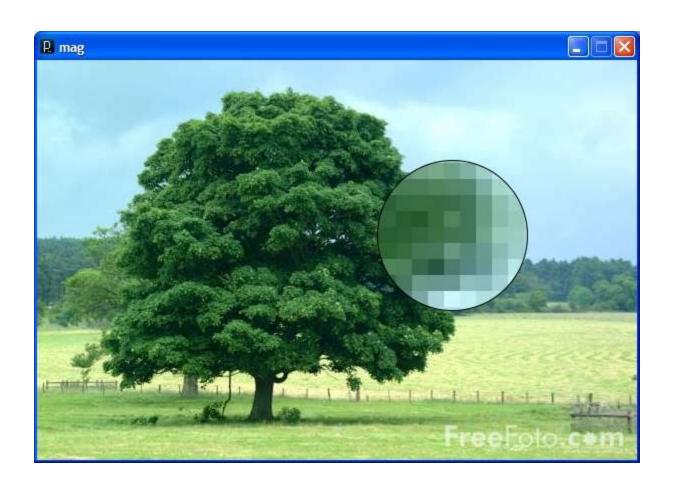

## **Processing Canvas**

```
size ( width, height );
Set the size of the canvas.
```

```
background( [0..255] );
```

Set the background grayscale color.

# **Drawing Primitives**

```
point(x, y);
line( x1, y1, x2, y2 );
triangle( x1, y1, x2, y2, x3, y3);
quad( x1, y1, x2, y2, x3, y3, x4, y4);
rect( x, y width, height );
ellipse(x, y, width, height);
```

#### smooth() vs. noSmooth()

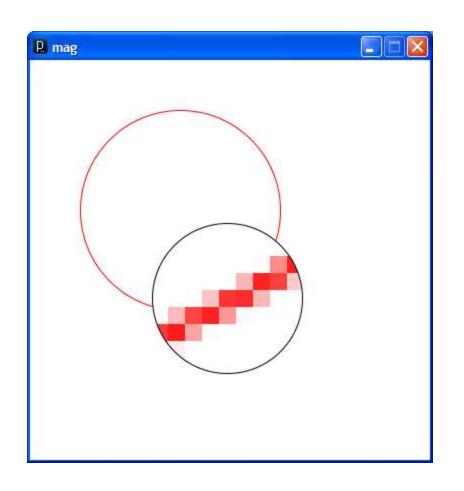

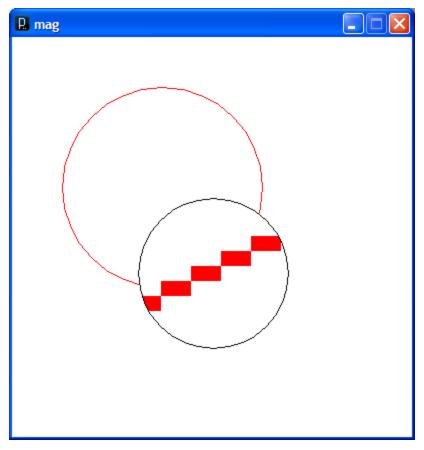

### Colors

### Composed of four elements:

- 1. Red
- 2. Green
- 3. Blue
- 4. Alpha (Transparency)

Why 0 .. 255?

# **Shape Formatting**

- 1. Fill color
- 2. Line thickness
- 3. Line color

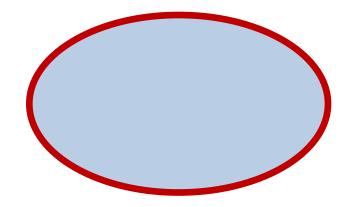

These are properties of your <u>paintbrush</u>, not of the object you are painting.

### Fill Color

```
fill(gray);
fill(gray, alpha);
fill(red, green, blue);
fill(red, green, blue, alpha);
noFill();
```

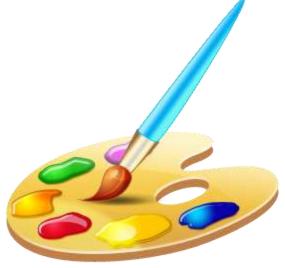

# Stroke (Line) Color

```
stroke(gray);
stroke(gray, alpha);
stroke(red, green, blue);
stroke(red, green, blue, alpha);
noStroke();
```

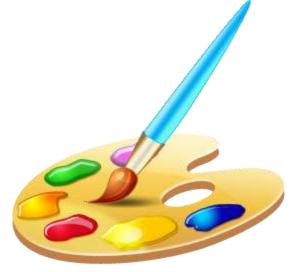

### strokeCap()

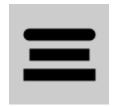

```
smooth();
strokeWeight(12.0);
strokeCap(ROUND);
line(20, 30, 80, 30);
strokeCap(SQUARE);
line(20, 50, 80, 50);
strokeCap(PROJECT);
line(20, 70, 80, 70);
```

#### strokeWeight()

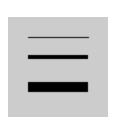

```
smooth();
strokeWeight(1);  // Default
line(20, 20, 80, 20);
strokeWeight(4);  // Thicker
line(20, 40, 80, 40);
strokeWeight(10);  // Beastly
line(20, 70, 80, 70);
```

http://processing.org/reference/strokeCap\_.html http://processing.org/reference/strokeWeight\_.html

#### ellipseMode

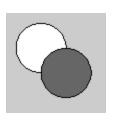

```
ellipseMode(CENTER);
ellipse(35, 35, 50, 50);
ellipseMode(CORNER);
fill(102);
ellipse(35, 35, 50, 50);
```

#### rectMode

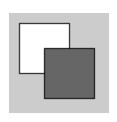

```
rectMode(CENTER);
rect(35, 35, 50, 50);
rectMode(CORNER);
fill(102);
rect(35, 35, 50, 50);
```

http://processing.org/reference/ellipseMode\_.html http://processing.org/reference/rectMode\_.html

# Dropbox

https://www.dropbox.com/

### Processing.JS

- A Javascript implementation of Processing
- Runs in any modern web browser
  - Does not run well in IE8 and under
- Most of Processing is implemented
  - Images are processed slowly
  - No file IO
- http://processingjs.org

# Studio Sketchpad

 Collaboratively edit, run and chat about a Processing.js program

- http://sketchpad.cc
- http://studio.sketchpad.cc